## **СЕКЦИЯ 3 ПРАКТИЧЕСКОЕ ПРИМЕНЕНИЕ МОДЕЛИРОВАНИЯ И ИНСТРУМЕНТАЛЬНЫХ СРЕДСТВ АВТОМАТИЗАЦИИ МОДЕЛИРОВАНИЯ, ПРИНЯТИЕ РЕШЕНИЙ ПО РЕЗУЛЬТАТАМ МОДЕЛИРОВАНИЯ**

# **ИМИТАЦИОННОЕ МОДЕЛИРОВАНИЕ УЧАСТКА МАРШРУТНОЙ СЕТИ АЭРОПОРТОВ «ПУЛКОВО» И «ДОМОДЕДОВО» В СРЕДЕ ANYLOGIC**

## **А.В. Адрианова, М.Б. Ласкин, А.С. Свистунова (Санкт-Петербург)**

Имитационное моделирование (ИМ), как известно, представляет собой разработку и приведение в действие программной системы, которая заменяет исследуемый объект его моделью и на её основе описывает структуру и поведение изучаемого объекта в зависимости от задаваемых параметров[1].

Основным направлением использования ИМ при исследовании транспортно-логистических систем является оценка их деятельности как систем массового обслуживания (СМО), состоящих из трёх ключевых элементов: источника заявок на обслуживание (морские суда, пассажиры общественного транспорта и т.д.), правил генерации очереди заявок (нормативы, правила, приказы и т.д.) и самой системы обслуживания, исполняющей эти заявки (порт, общественный транспорт и т.д.).

Известно, что оптимизация СМО является сложной задачей. С одной стороны, для увеличения пропускной способности системы необходима организация дополнительных обслуживающих элементов системы. В таком случае удаётся минимизировать очередь заявок, ожидающих обслуживания и свести процент отказов к минимуму. Однако дополнительные резервы системы требуют дополнительных затрат на их содержание, которые часто оказываются необоснованными. Это приводит к необходимости глобальной оценки системы с целью поиска баланса между потоком заявок и обслуживающими элементами. Обычно оптимальное состояние системы находится исходя из минимизации совокупных затрат или же из максимизации прибыли [2].

ИМ обладает существенными преимуществами, обуславливающие необходимость его применения при исследовании транспортно-логистических систем:

- наглядность процессов и формирование статистики как системы в целом так и отдельным её элементов, их взаимное влияние;
- возможность изучения поведения объекта как в штатных, так и в критических ситуациях [3].

Это позволяет заранее определить направление оптимизации деятельности объекта без проведения натурных дорогостоящих экспериментов.

Одним из наиболее популярных инструментов ИМ является программный инструмент AnyLogic, который применяется для проектирования, разработки, документирования имитационных моделей, а также для выполнения компьютерных экспериментов и дальнейшего анализа поведения модели: от её чувствительности до оптимизации параметров по выбранному критерию [4].

Главным преимуществом этого программного обеспечения является непосредственно его инструментарий, который поддерживает основные типы ИМ: системную динамику, агентное моделирование и дискретно-событийное моделирование.AnyLogic обеспечивает высокую точность результатов и возможность комбинировать указанные типы ИМ с высокой степенью детализации, такжефункционирует во всех современных операционных системах. Для моделирования транспортно-логистических процессов AnyLogic располагает большой встроенной библиотекой, содержащей различного рода информацию о инфраструктуре дорог, схемах маршрутов и т. д.

Одной из важнейших проблем является формирование и развитие современной эффективной системы авиаперевозок, которая представляет собой большую сложную динамическую систему [5,6]. Необходимость следовать графику обслуживания пассажиров на

#### **Секция 3. Практическое применение моделирования и инструментальных средств автоматизации моделирования, принятие решений по результатам моделирования**

всех его этапах: от первичного досмотра багажа до вылета самолёта из аэропорта, поскольку задержки на одном из этапов влекут за собой сбои не только в расписании работы одного конкретного рейса, но и других вылетов в сетке расписания, необходимость организации грузового потока (как правило, авиационным транспортом перевозятся скоропортящиеся, особо ценные грузы и почта), существенная зависимость авиатранспорта от погодных условий формируют жесткие требования к функционированию аэропортов, которые в настоящее время становятся ключевыми объектами мультимодальных узлов [7],поэтому применение ИМ при решении этой проблемы особенно значимо.

Входными данными для имитации деятельности аэропорта могут являться: план аэровокзального комплекса с пунктами досмотра, расписание действующих рейсов, распределение пассажиров (класс обслуживания, направление рейса), время прохождения пунктов контроля, поведение пассажиров в зале ожидания, политика управления очередями [3]. На основании даже указанного количества данных в результате ИМ можно получить определённые сведения, которые понадобятся для дальнейшей оптимизации работы системы, а именно:

- прогнозирование пассажиропотока, а также мониторинг и оптимизация выходов и заходов самолётов на взлётно-посадочные полосы;
- детализированный анализ изменения пассажиропотока и движения воздушных судов под воздействием принятых решений, связанными с изменениями технологии обработки пассажиров и багажа, изменения расписаний рейсов, маршрутной сети авиакомпании, а также общей инфраструктуры аэровокзального комплекса;
- формирование оптимального расписания рейсов в зависимости от пассажиропотока и пропускной способности аэропорта;
- принятие решений о возможности обслуживания дополнительной авиакомпании.

Таким образом, проведение имитационного моделирования аэровокзального комплекса и деятельности авиакомпаний позволяет повысить эффективность и качество обслуживания пассажиров, безопасность перелётов, усовершенствовать инфраструктуру аэровокзального комплекса. Примечательно, что только в аэропортах Санкт-Петербурга и Франкфурта действует имитационная модель, полностью описывающая процессы аэровокзального комплекса. В аэропортах Москвы «Шереметьево», «Домодедово» и «Внуково» подобная модель отсутствует. Московский авиационный узел работает на пределе своих возможностей, причем не только за счёт интенсивности прямых рейсов, но и за счёт статуса «Шереметьево» как аэропорта-хаба, в котором наблюдается высокая интенсивность потока транзитных пассажиров. Использование релевантной имитационной модели помогло бы перераспределить нагрузку как минимум в рамках Московского авиационного узла, что привело бы к общему росту эффективности организации воздушных перевозок в этом регионе.

В качестве примера построения модели в имитационной среде AnyLogic рассмотрим участок авиационной маршрутной сети Санкт-Петербурга и Москвы. Для этого было проанализировано расписание вылетов авиарейсов в период с 15 по 17 апреля 2019 года и выбраны одни из наиболее популярных направлений: из Санкт-Петербурга («Пулково») в Москву («Домодедово»), Калининград («Храброво») и Архангельск («Талаги»); из Москвы («Домодедово») в Санкт-Петербург («Пулково»),Сочи («Адлер») и Симферополь. Участок схемы представлен на рис.1.

Имитационная модель состоит из двух симметричных участков, один из которых отвечает за участок маршрутной сети Санкт-Петербурга (участок начинается с блока sourceLED), а другой – Москвы (участок начинается с блока sourceDME).

Первыми блоками имитационной модели являются блоки Source, генерирующие заявки, которые в дальнейшем обрабатываются моделью. В данном примере «источники» (sourceLED, sourceDME)генерируют самолёты, которые готовы к вылёту. Интенсивность вылетов создаётся на основании расписания, согласно которому по данным направлениям в течение часа может осуществляться до 3-х рейсов в Санкт-Петербурге и до 5-ти рейсов в Москве. Также необходимо учитывать, что в расписании движения воздушных судов на одно и тоже время может быть назначен не один вылет. Согласно проанализированному расписанию на одно и тоже время может быть назначено до 2-х вылетов, что необходимо отразить в строке параметра «количество агентов, прибывающих за один раз».

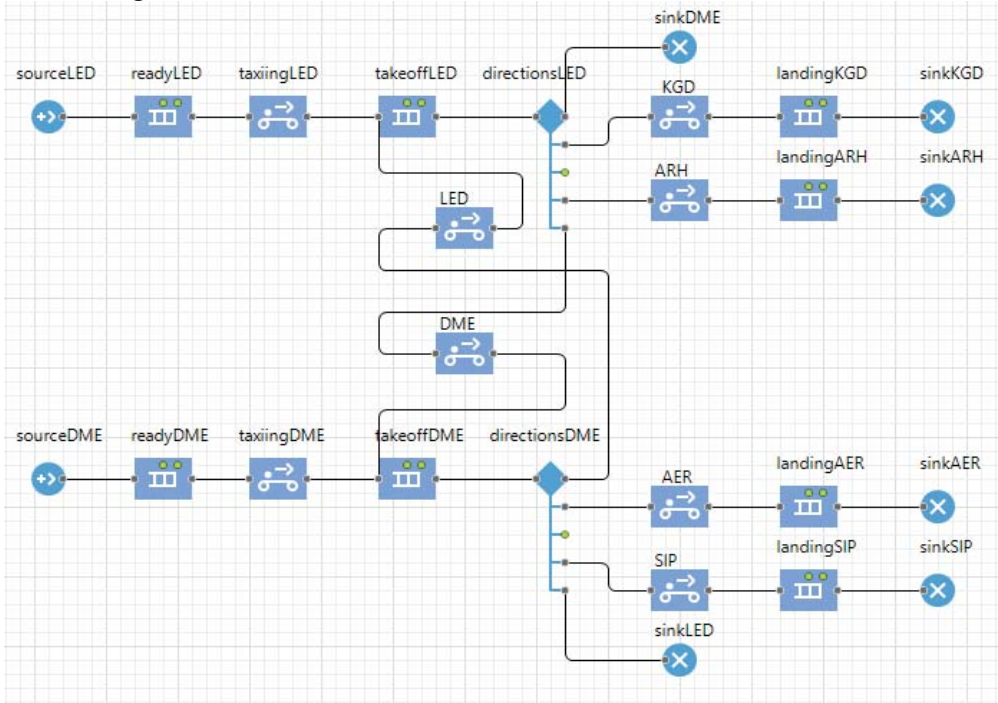

Рис.1. Структура имитационной модели участка маршрутной сети

После генерации «источники» передают заявки в блоки Queue, которые являются объектами буферизации. Данные блоки хранят заявки в определённом порядке и моделируют очередь заявок, ожидающих приёма объектами, следующими за данными в потоковой диаграмме. Блоки «очередь» (readyLED, readyDME), накапливают заявки для дальнейшей их передачи в блоки Conveyor.

«Конвейеры»перемещают заявки по пути определённой длины и с определённой скоростью (одинаковой для всех заявок), сохраняя их порядок. Эти блоки характеризуются длиной (пройденное заявками расстояние), скоростью (скоростью передвижения заявок по конвейерам), а также длиной агентов (каким должно быть расстояние между заявками). Первые используемые в модели «конвейеры» (taxiingLED, taxiingDME) представляют собой участки руления самолёта к взлётно-посадочной полосе для дальнейшего запуска с учётом, что передвижение по аэродрому в процессе руления осуществляется со скоростью 10-15 км/ч и длится около 7-ми минут.

Затем в модели снова используются блоки «очередь» (takeoffLED, takeoffDME), необходимы для формирования ограничений по взлёту, т. к. аэропорты «Пулково» и «Домодедово» имеют только две взлётно-посадочные полосы. После этих очередей заявки распределяются на направления с помощью блоков SelectOutput (directionsLED, directionsDME). Эти объекты сортируют заявки в зависимости от определяемого критерия для разделения потока на заданное количество частей (не больше 5-ти). В рамках модели распределение проходило на основании вероятности того, что определённое воздушное судно отправится в определённый пункт назначения, то есть, на основании процентного соотношения обслуживаемых рейсов в каждом аэропорту.

Важно заметить, что в данной модели рассматривается не только вылеты рейсов из аэропортов Санкт-Петербурга и Москвы, но и их взаимосвязь. Поэтому необходимо учитывать, что рейсы из Санкт-Петербурга в Москву и обратно должны быть также обработаны взлётнопосадочными полосами соответствующего пункта назначения. Таким образом, помимо рассматриваемых трёх направлений вылета самолётов в каждом аэропорте обрабатывается

#### **Секция 3. Практическое применение моделирования и инструментальных средств автоматизации моделирования, принятие решений по результатам моделирования**

четвёртый поток заявок, соответствующий завершению обслуживания прибывших воздушных судов.

Исходя из рассмотренного расписания и вышеперечисленных условий, процентные соотношения воздушных судов, обрабатываемых на взлётно-посадочных полосах, составляют: из аэропорта «Пулково» 16,5% самолётов направлены в Калининград, 11% – в Архангельск, 35,8% – в Москву, а прибывшие из «Домодедово» самолёты составляют 36,7%; из аэропорта «Домодедово» 18,1% самолётов направлены в Сочи, 24,6% – в Симферополь, 29% – в Санкт-Петербург, а прибывшие из «Пулково» самолёты составляют 28,3%.

Далее заявки, характеризующие вылетевшие рейсы, снова подаются на конвейеры, которые связаны с полилиниями – местами расположения заявок в процессе визуализации модели. На каждом из двух участков модели используется по 3 конвейера, где длина каждого характеризуется расстоянием перелёта: из Санкт-Петербурга в Калининград (493 мили),Архангельск (471 миля) и Москву (414 миль); из Москвы в Санкт-Петербург, Сочи (830 миль) и Симферополь (735 миль) (KGD, ARH, DME, LED, AER, SIP соответственно).Скорость передвижения заявок по конвейеру определяется крейсерской скоростью воздушного судна. На основании проанализированного расписания был сделан вывод, что чаще всего на данных маршрутах используется самолёт AirbusA319, чья крейсерская скорость составляет 820 км/ч. Также необходимо учитывать, что в составе эшелона воздушные суда могут летать на расстоянии 10-15 км, что отражается в параметре «длина агента».

Дальнейшим блоком снова является параметр «очередь» (landingKGD, landingARH, landingAER, landingSIP), который необходим для учёта ограничения количества взлётнопосадочных полос в аэропорту прибытия. Данный блок используется для работы с более сложными моделями, когда в аэропорт прибытия взаимодействует не с одним конвейером, а с несколькими.

В случае движения самолётов по направлениям Санкт-Петербург – Москва и обратно не используются новые блоки «очереди»: заявки направляются к блокам takeoffLED и takeoffDME, поскольку данная модель рассматривает взаимосвязь аэропортов «Пулково» и «Домодедово».

Заключительным блоком диаграммы является блок «sink»(sinkDME,sinkKGD, sinkARH, sinkAER, sinkSIP, sinkDME), уничтожающий поступающие заявки. Визуализация имитационной модели представлена на рис.2.

Проектирование авиационной маршрутной сети является сложным процессом, поскольку важно производить точную оценку маршрутов по критерию прибыльности исходя из различных взаимосвязанных параметров, учитывая их влияние друг на друга: так при увеличении количества рейсов на одном из направлений велик риск снижения показателя занятости пассажирских кресел, что в результате не приведёт к увеличению прибыли. При этом данное исследование важно проводить в рамках различных временных промежутков, поскольку именно в таком случае компания может точно определить, в какой мере и в каких условиях данный маршрут будет наиболее рентабельным.

Таким образом, принятие во внимание особенностей современного состояния системы организации воздушных перевозок, действующих сетей маршрутов, а также применение новых эффективных средств анализа деятельности системы помогут компаниям рационально распределять свои ресурсы. Это не просто позволит увеличивать свою собственную прибыль, но и развивать систему авиационного транспорта в целом, что ведёт к укреплению конкурентных преимуществ воздушного транспорта по сравнению с другими видами перевозок.

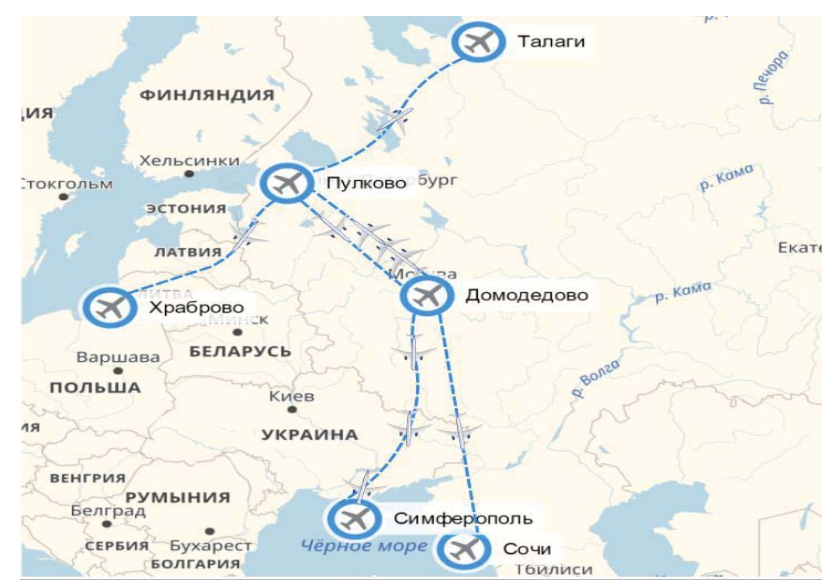

Рис.2. Визуализация имитационной модели участка маршрутной сети аэропортов «Пулково»и «Домодедово»

Литература

1. Лукинский В.С., Искандеров Ю.М., Соколов Б.В., Некрасов А.Г. Проблемы и перспективы использования интеллектуальных информационных технологий в логистических системах.11-я Российская мультиконференция по проблемам управления, Санкт-Петербург, 2-4 октября 2018г. Материалы конференции «Информационные технологии в управлении» (ИТУ-2018). СПб.: АО «Концерн «ЦНИИ «Электроприбор», 2018. 628 с. (с.80-89).

2. Осипов Г. С. Исследование систем массового обслуживания с ожиданием в AnyLogic //Бюллетень науки и практики. – 2016. – №. 10. – С. 139-151.

3. Майоров Н. Н., Романеу В. А. Вопросы выбора математических моделей для исследования пассажирских потоков в транспортных системах // Системный анализ и логистика. – СПб.: ГУАП.  $-2017, -N<sub>2</sub>1(14)$ . – C. 39-45.

4. Сорокин А.А., Яковлев С.В., Орлова А.Ю. Имитационная модель транспортного узла с режимом оптимизации параметров // Вестник СевКавГТИ. – 2017. – №4 (31). – С. 246-250.

5. Искандеров Ю.М., Ласкин М.Б., Лебедев И.С. Особенности моделирования транспортнотехнологических процессов в цепях поставок. В сборнике: Имитационное моделирование. Теория и практика восьмая Всероссийская научно-практическая конференция по имитационному моделированию и его применению в науке и промышленности. 2017. С. 110-113.

6. Искандеров Ю.М., Свистунова А.С., Чумак А.С. Системный анализ показателей качества комплексных логистических технологий при доставке грузов. В сборнике: Системный анализ в проектировании и управлении сборник научных трудов XXIII Международной научнопрактической конференции. Санкт-Петербургский политехнический университет Петра Великого. Санкт-Петербург, 2019. С. 251-262.

7. Фетисов В. А., Майоров Н. Н., Таратун В. Е. Применение агентного моделирования при исследовании транспортных систем //Системный анализ и логистика. – 2014. – №. 11. – С. 26-31.